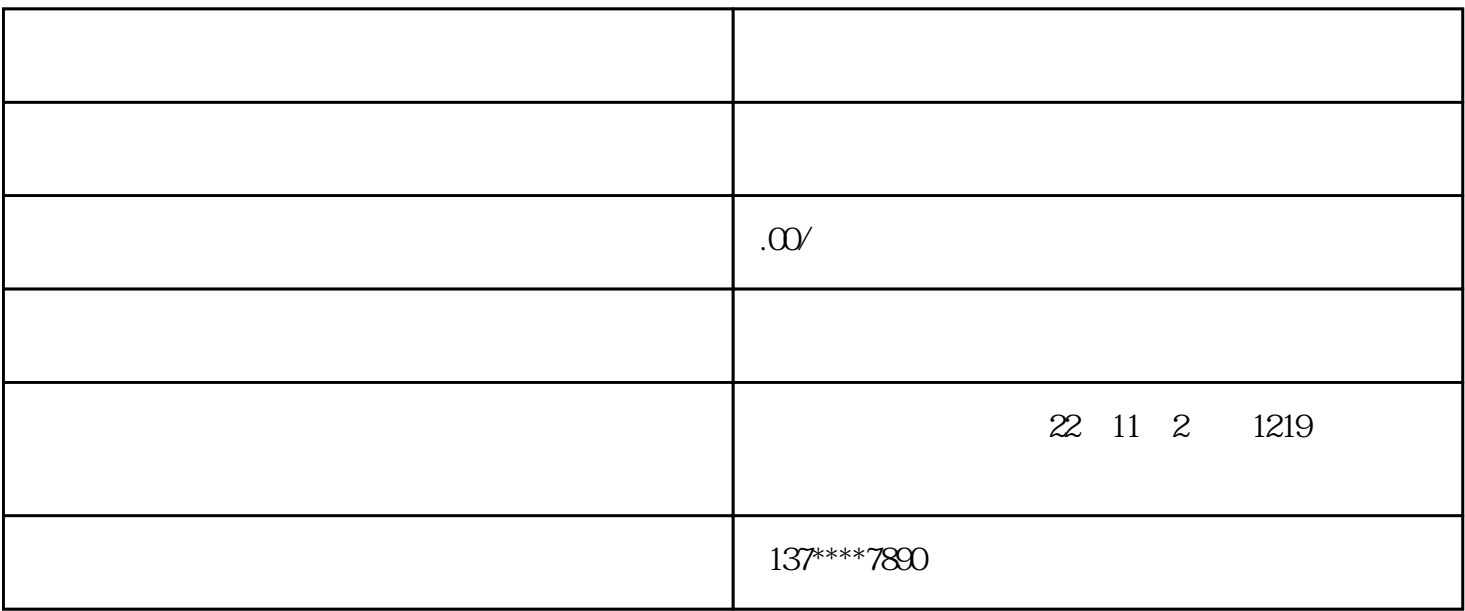

- $1$
- $2$
- 
- $3<sub>3</sub>$
- $4$  xxx
- 
- $5\,$
- $6<sub>5</sub>$
- 
- $7$